фио: Золотухина Елена Николаевна омная некоммерческая организация высшего образования далмность: сектор<br><sub>Дата подписания: 08.07.</sub>«Московеский региональный соци<mark>ально-экономический институт»</mark> Документ подписан простой электронной подписью Информация о владельце: Должность: Ректор Уникальный программный ключ: ed74cad8f1c19aa426b59e780a391b3e6ee2e1026402f1b3f388bce49d1d570e

> Программа утверждена Ученым советом МРСЭИ Протокол № 10 от 30.06.2022 г.

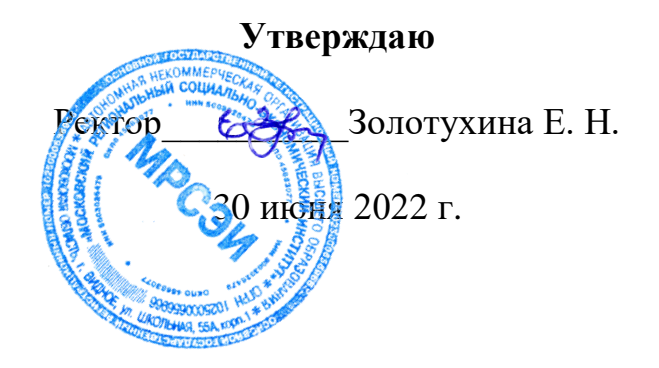

# **РАБОЧАЯ ПРОГРАММА**

Учебной дисциплины **ЕН.02 Информационные технологии в профессиональной деятельности**

специальности 38.02.04 Коммерция (по отраслям)

Квалификация– менеджер по продажам Форма обучения – очная

Видное 2022

Рабочая программа по дисциплине «Информационные технологии в профессиональной деятельности» составлена в соответствии с Федеральным Государственным образовательным стандартом среднего профессионального образования по специальности 38.02.04 Коммерция (по отраслям), утвержденным приказом Министерства образования и науки Российской Федерации № 539 от 15.05.2014 года.

**Составитель: Грызлов Сергей Викторович –** к.п.н, доцент, преподаватель СПО

**Рецензент: Вострокнутов Игорь Евгеньевич** - доктор педагогических наук, профессор Государственного автономного образовательного учреждения высшего образования города Москвы «Московский городской педагогический университет»

Рабочая программа дисциплины рассмотрена и одобрена на заседании предметно-цикловой комиссии «Общеобразовательных дисциплин» Московского регионального социально-экономического института (Протокол № 10 от 30 июня 2022 г.).

# *СОДЕРЖАНИЕ*

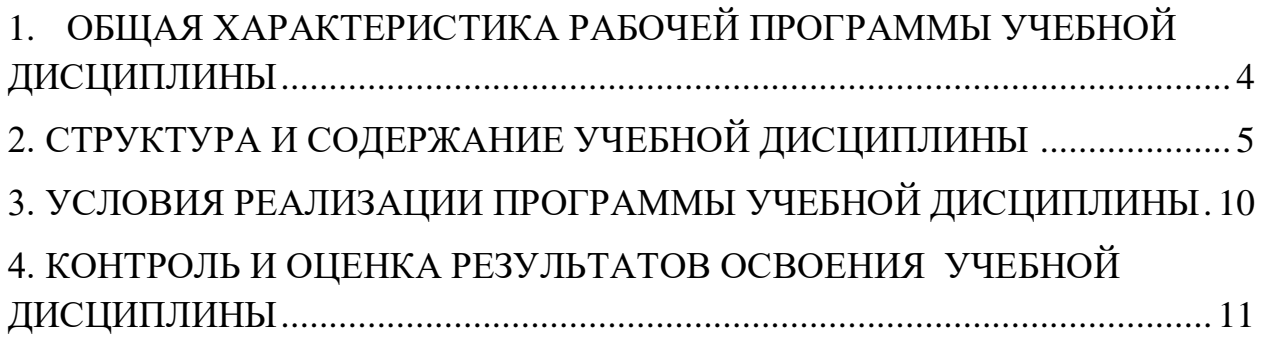

## <span id="page-3-0"></span>**1. ОБЩАЯ ХАРАКТЕРИСТИКА РАБОЧЕЙ ПРОГРАММЫ УЧЕБНОЙ ДИСЦИПЛИНЫ**

ЕН.02 Информационные технологии в профессиональной деятельности

### **1.1. Место дисциплины в структуре основной образовательной программы:**

Учебная дисциплина «Информационные технологии в профессиональной деятельности» входит в математический и общий естественнонаучный цикл (ЕН.02) программы подготовки специалистов среднего звена по специальности 38.02.04 Коммерция.

Особое значение дисциплина имеет при формировании и развитии общих и профессиональных компетенций: ОК 4, 5. ПК 1.2, 2.1, 2.2, 2.4.

#### **1.2. Цель и планируемые результаты освоения дисциплины:**

В рамках программы учебной дисциплины обучающимися осваиваются умения и знания:

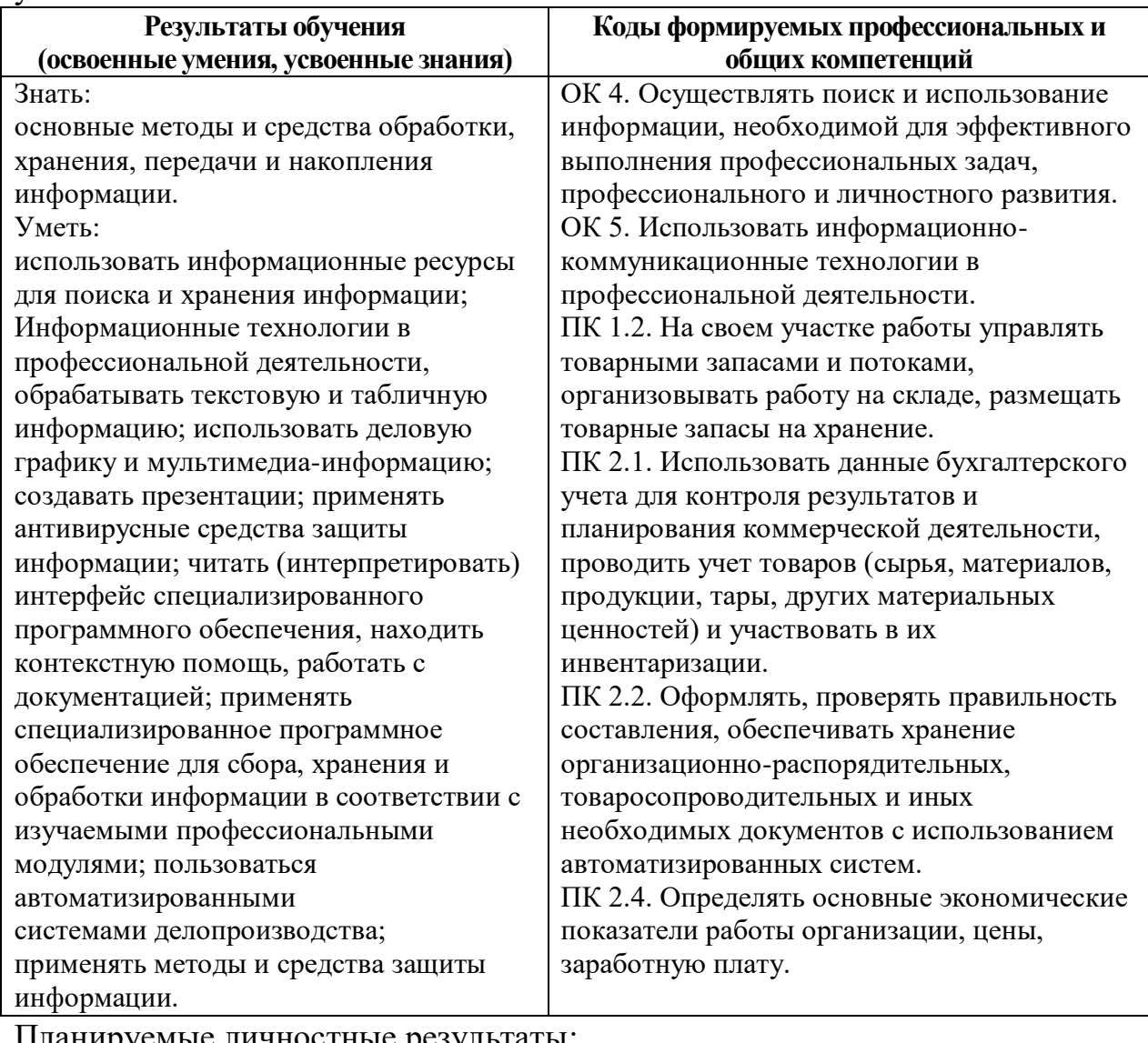

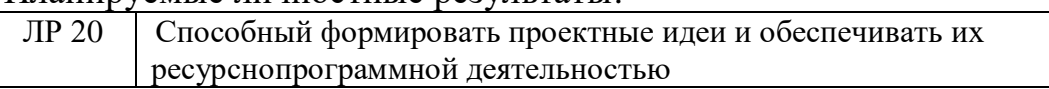

# <span id="page-4-0"></span>**2. СТРУКТУРА И СОДЕРЖАНИЕ УЧЕБНОЙ ДИСЦИПЛИНЫ**

# **2.1. Объем учебной дисциплины и виды учебной работы**

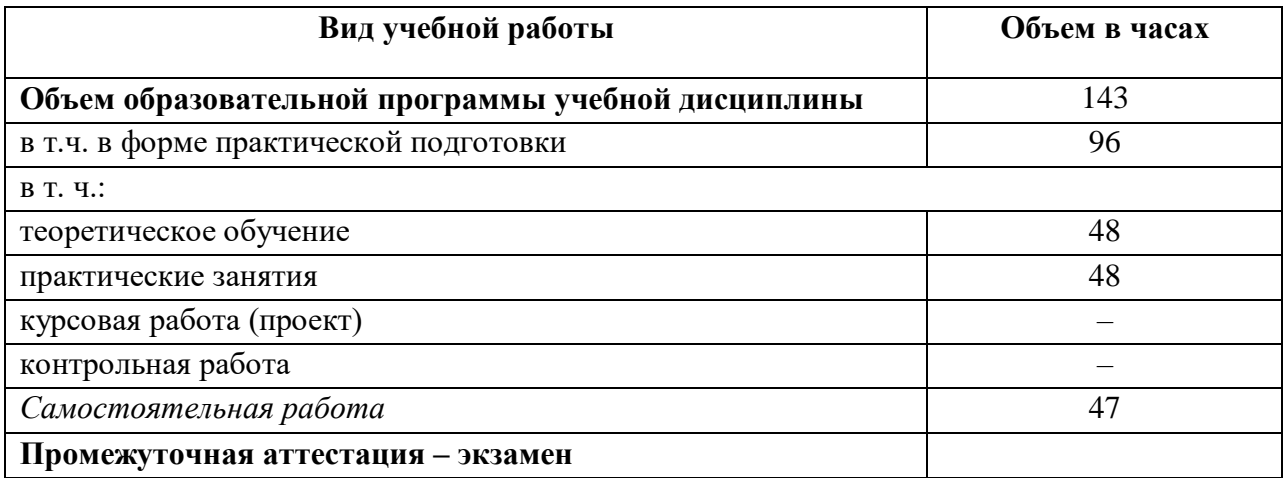

# **2.2. Тематический план и содержание учебной дисциплины**

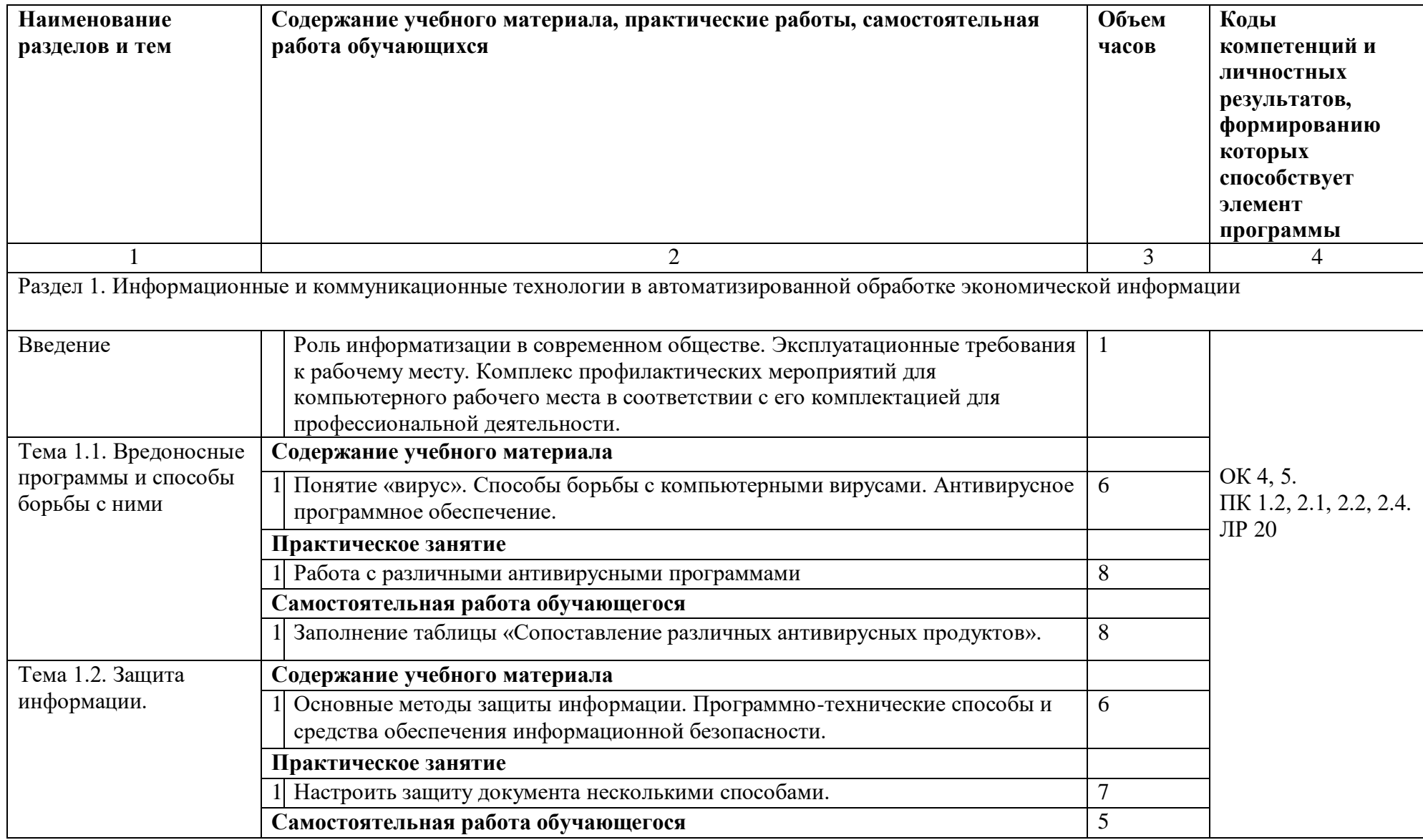

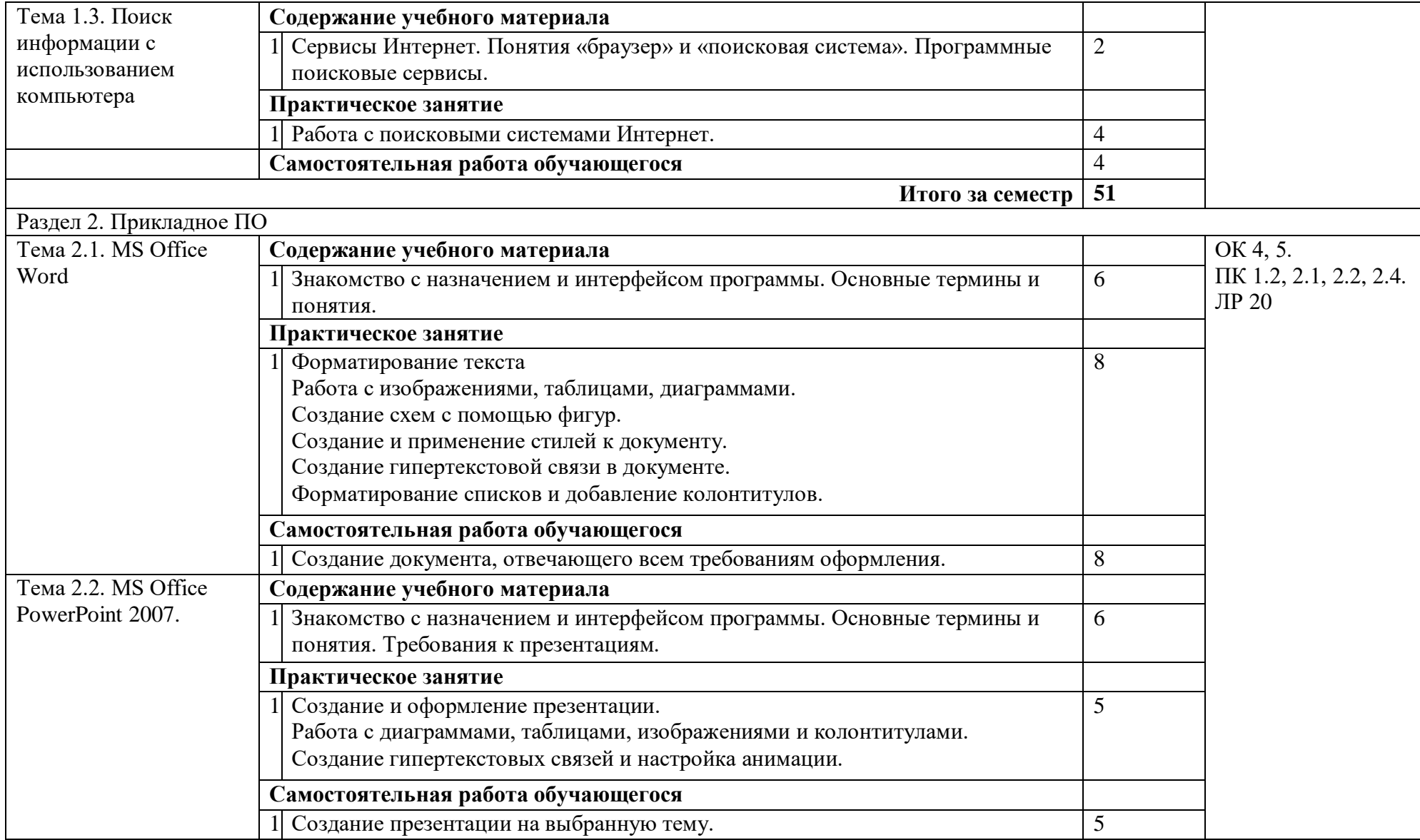

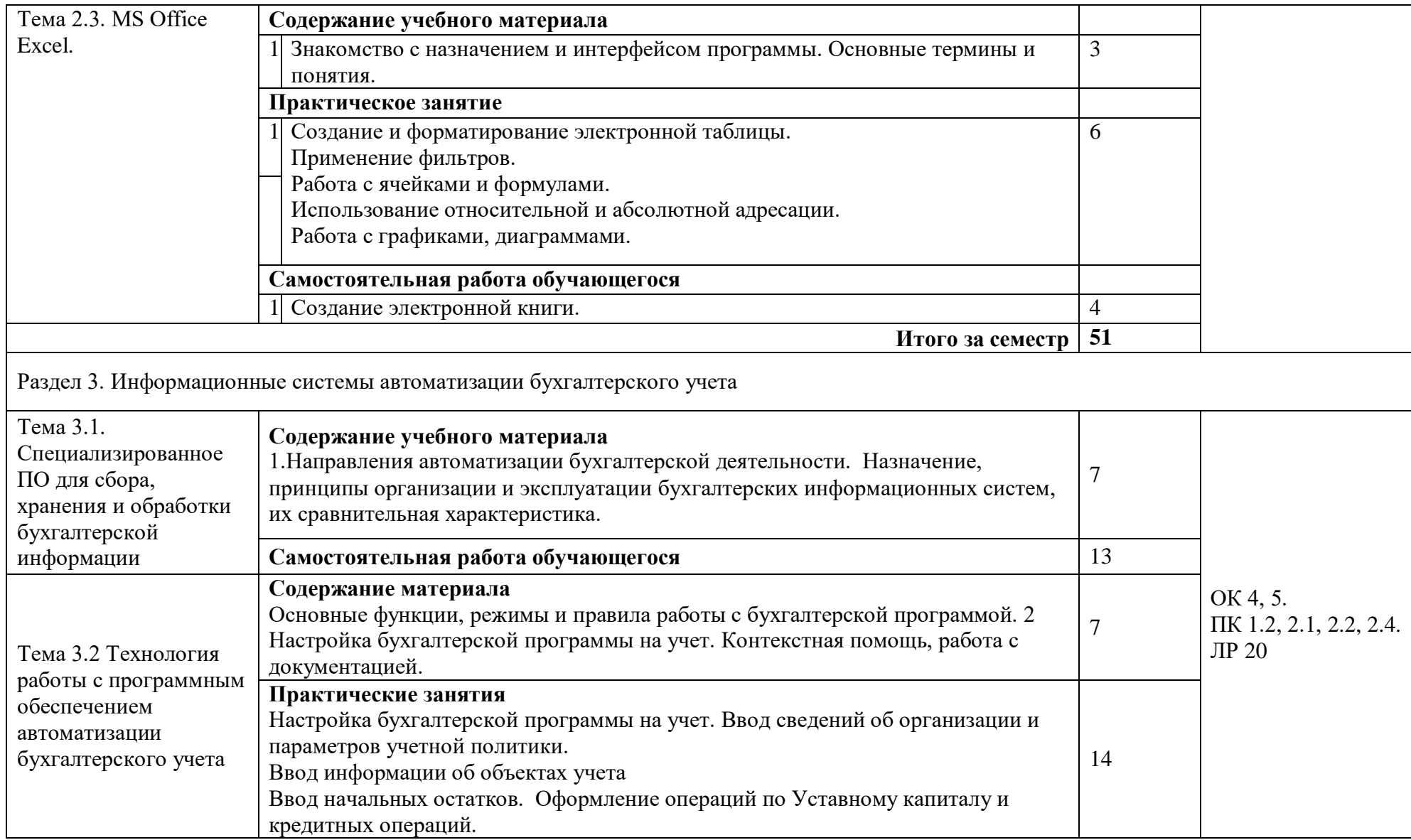

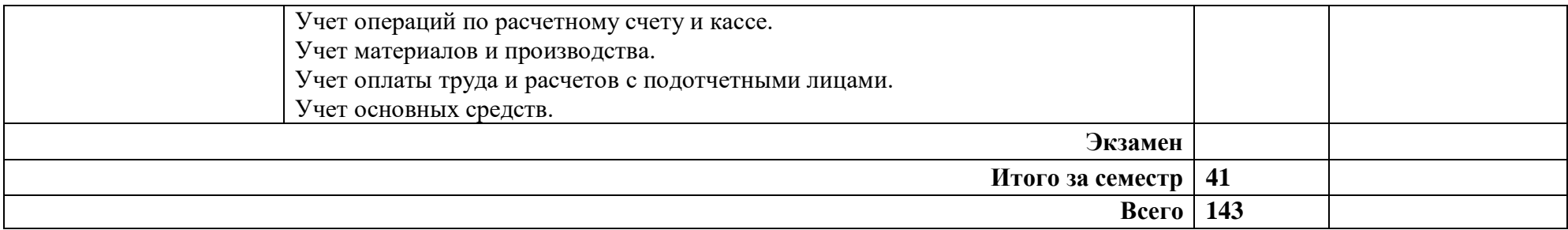

## **3. УСЛОВИЯ РЕАЛИЗАЦИИ ПРОГРАММЫ УЧЕБНОЙ ДИСЦИПЛИНЫ**

<span id="page-9-0"></span>3.1. Для реализации программы учебной дисциплины должны быть предусмотрены следующие специальные помещения:

*Лаборатория информационных технологий в профессиональной деятельности оснащена:*

13 персональных компьютеров с выходом в интернет, автоматизированное рабочее место преподавателя (сервер), магнитномаркерная доска, принтер, сканер, наглядные учебные пособия по дисциплине, плакаты, дидактические средства обучения

*Кабинет междисциплинарных курсов, оснащенный оборудованием:* 

68 учебных мест, рабочее место преподавателя, мультимедийный проектор, ноутбук, экран, учебная доска, наглядные учебные пособия по дисциплине, плакаты, дидактические средства обучения;

Office Professional Plus 2016 Russian OLP NL AcademicEdition (MS Word, MS Excel, MS Power Point, MS Access), основание Акт предоставления прав № Tr035773 от 22 июля 2016 года, АО «СофтЛайн Трейд»;

Программа компьютерного тестирования знаний MyTestXPro – акт предоставления прав № IT168538 от 01.10.2013;

Google Chrome – Интернет-браузер. Свободное ПО // бессрочно;

Opera – Интернет-браузер. Свободное ПО // бессрочно;

AdobeAcrobatReader  $DC -$  Программа просмотра файлов в формате PDF Свободное ПО // бессрочно;

7-ZIP – архиватор. Свободное ПО // бессрочно.

### **3.2. Информационное обеспечение реализации программы**

Для реализации программы библиотечный фонд образовательной организации имеет печатные и/или электронные образовательные и информационные ресурсы, рекомендованные ФУМО, для использования в образовательном процессе. При формировании библиотечного фонда образовательной организацией выбирается не менее одного издания из перечисленных ниже печатных изданий и (или) электронных изданий в качестве основного, при этом список, может быть дополнен новыми изданиями.

### **3.2.1. Основная литература**

1.Филимонова, Е.В., Информационные технологии в профессиональной деятельности : учебник / Е.В. Филимонова. — Москва : КноРус, 2022. — 482 с. — ISBN 978-5-406-09401-3. — [URL:https://book.ru/book/943089](https://book.ru/book/943089) 2. Гаврилов, Л. П. Инновационные технологии в коммерции и бизнесе : учебник для бакалавров / Л. П. Гаврилов. — Москва : Издательство Юрайт, 2022. — 372 с. — (Бакалавр и магистр. Академический курс). — ISBN 978-5- 9916-2452-7. — Текст : электронный // Образовательная платформа Юрайт [сайт]. — URL: https://urait.ru/bcode/508951

3. Советов, Б. Я. Информационные технологии : учебник для среднего профессионального образования / Б. Я. Советов, В. В. Цехановский. — 7-е изд., перераб. и доп. — Москва : Издательство Юрайт, 2022. — 327 с. — (Профессиональное образование). — ISBN 978-5-534-06399-8. — Текст : электронный // Образовательная платформа Юрайт [сайт]. — URL: <https://urait.ru/bcode/489604>

4. Королев, В.Т., Информационные технологии в профессиональной деятельности+еПриложение : учебное пособие / В.Т. Королев. — Москва :  $KHOPyc$ , 2021. — 357 c. — ISBN 978-5-406-08493-9. [URL:https://book.ru/book/940129](https://book.ru/book/940129)

### **3.2.2. Дополнительная литература**

5. Прохорский, Г.В. Информатика и информационные технологии в профессиональной деятельности : учебное пособие / Прохорский Г.В. — Москва : КноРус, 2021. — 271 с. — ISBN 978-5-406-08016-0. — URL: <https://book.ru/book/938649>

6. Гаврилов, М. В. Информатика и информационные технологии : учебник для среднего профессионального образования / М. В. Гаврилов, В. А. Климов. — 4-е изд., перераб. и доп. — Москва : Издательство Юрайт, 2022. — 383 с. — (Профессиональное образование). — ISBN 978-5-534- 03051-8. — Текст : электронный // Образовательная платформа Юрайт [сайт]. — URL: <https://urait.ru/bcode/489603>

## **3.2.3. Интернет-ресурсы**

1. https://book.ru

2. https://urait.ru

## <span id="page-10-0"></span>**4. КОНТРОЛЬ И ОЦЕНКА РЕЗУЛЬТАТОВ ОСВОЕНИЯ УЧЕБНОЙ ДИСЦИПЛИНЫ**

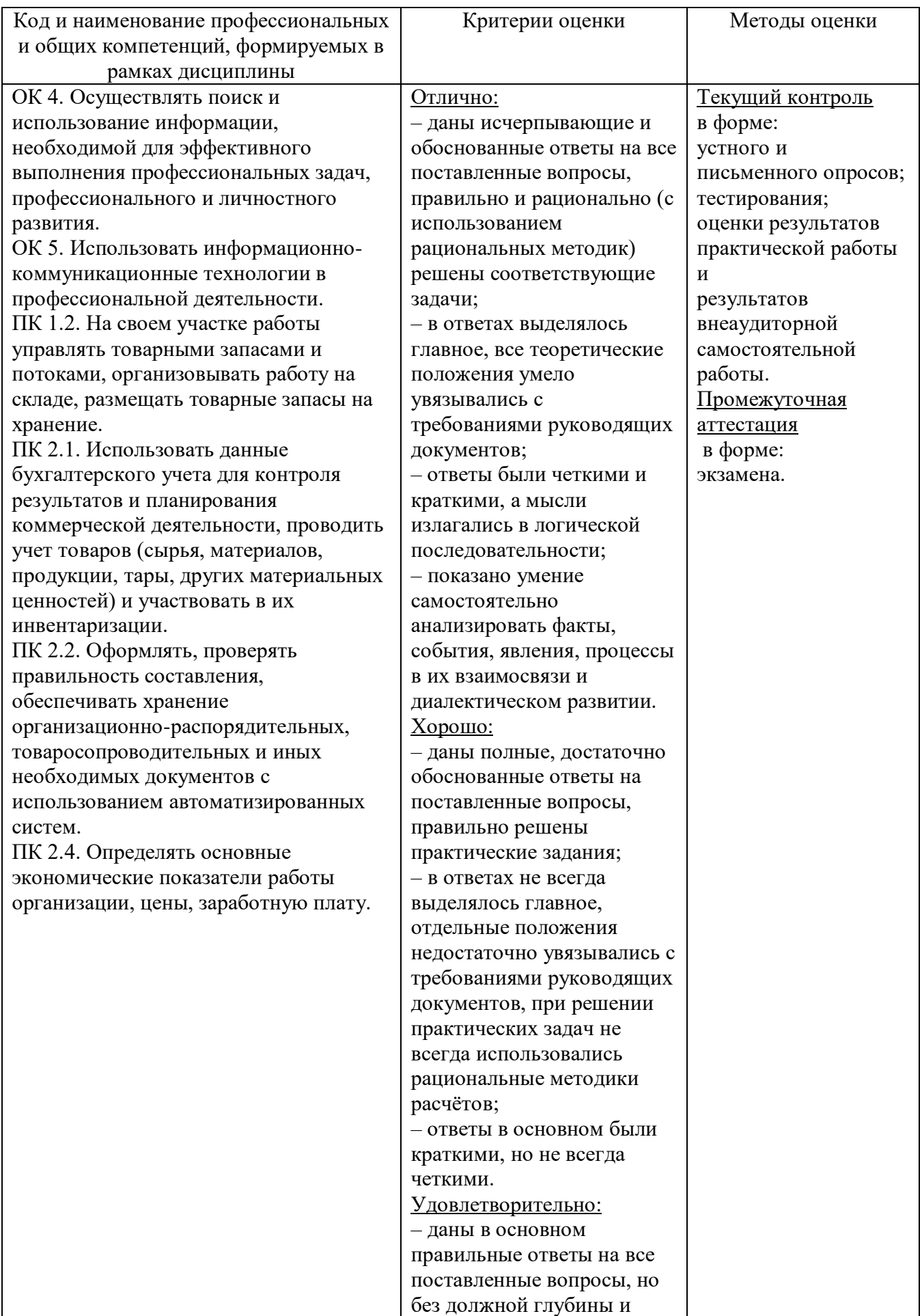

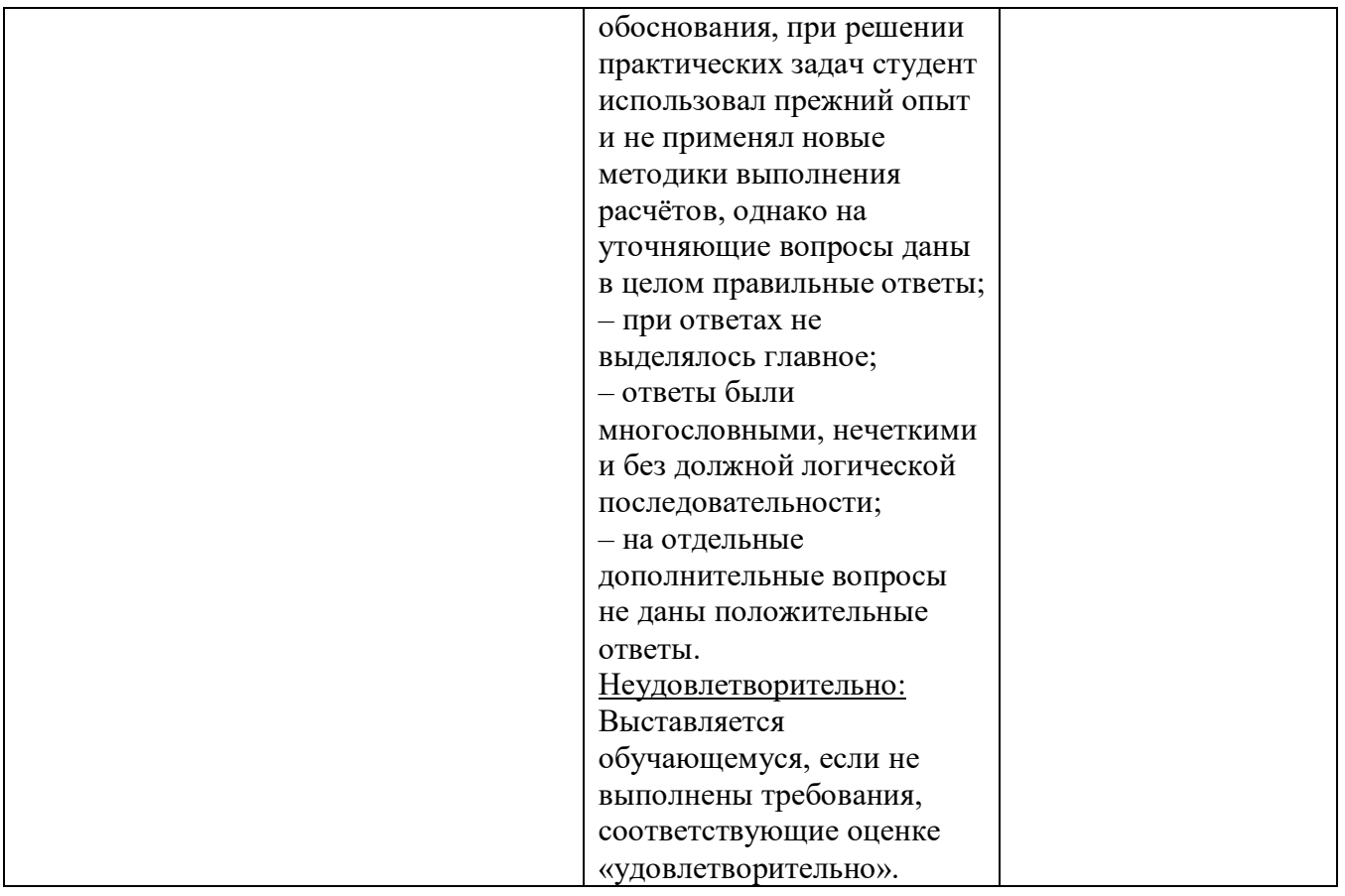